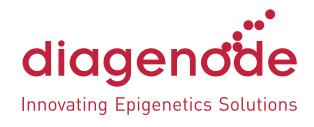

# CATS RNA-seq kit v2

CATS RNA sequencing kit for Illumina®

Cat. No. **C05010045** (12 rxns) **C05010041** (24 rxns) **C05010049** (96 rxns)

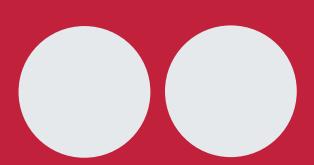

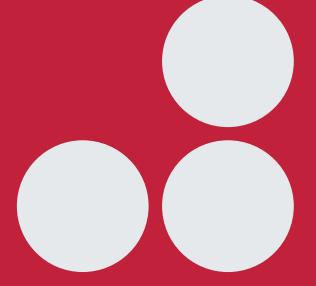

# Content

| Introduction                                                                                                    | 4                          |
|----------------------------------------------------------------------------------------------------|----------------------------|
| Kit method overview & time table                                                                                                    | 5                          |
| Kit materials                                                                                                    | 6                          |
| Index sequences and multiplexing recommendations                                                                                                    | 7                          |
| Required materials not provided                                                                                                    | 9                          |
| General recommendations                                                                                                    | 10                         |
| Sample requirements                                                                                                    | 10                         |
| Positive control: total human brain RNA                                                                                                    | 11                         |
| Sequencing recommendations                                                                                                    | 11                         |
| Sequencing guidelines                                                                                                    | 12                         |
| Short protocol                                                                                                    | 13                         |
| Detailed protocol  STEP 1: RNA fragmentation  STEP 2: RNA de-phosphorylation and tailing  STEP 3: Reverse transcription  STEP 4: PCR pre-amplification and purification  STEP 5: Quality control of the library | 14<br>14<br>14<br>15<br>15 |
| Quality requirements                                                                                                    | 17                         |
| References                                                                                                    | 18                         |
| Related products                                                                                                    | 18                         |

## Introduction

The CATS RNA-seq Kit allows the preparation of DNA libraries for sequencing on Illumina® platforms (MiSeq, HiSeq and NextSeq) from various RNA inputs ranging from 100 pg to 10 ng. The kit allows sequencing a wide spectrum of cellular RNAs from total RNA or either isolated with a poly (A) selection or rRNA depletion module. The CATS procedure incorporates Illumina®-specific adapters in a highly efficient ligation-independent manner and avoids biases associated with adapter ligation.

The CATS RNA-seq Kit is a single-tube method utilizes a single-tube method in which sequential addition of several master mixes to the template RNA is possible within 4-5 hours and with a hands-on time of about 30 minutes (depending on the number of samples).

The CATS RNA-seq procedure relies on template fragmentation and end repair, polynucleotide tailing, reverse transcription, final PCR pre-amplification and a library purification step. The directionality of the template-switch reaction occurring during the reverse transcription maintains the strand orientation of the template RNA. This feature generates high-quality and strand-specific sequencing data from the synthesized cDNA.

CATS RNA-seq kit incorporates Illumina® indexes during library amplification and allows for multiplexing and sequencing up to 24 libraries on a single flow cell lane.

## Kit method overview & time table

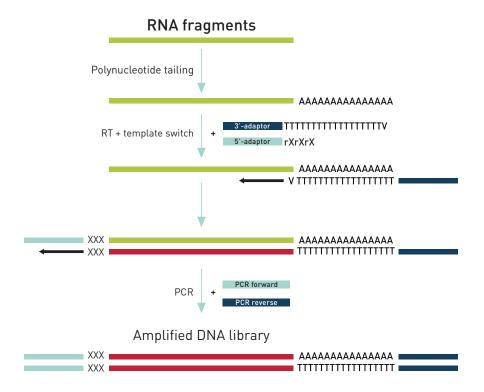

Figure 1: Schematic representation of the workflow used by the CATS RNA-seq Kit. Single stranded RNAs are first chemically fragmented, end-repaired and polyadenylated at the 3'-end. Subsequently, a cDNA strand synthesis is performed in the presence of the anchored poly[dT] oligonucleotide containing terminal P7 Illumina® adaptor sequence. When reverse transcriptase reaches the 5D-end of the RNA, it switches the template and continues DNA synthesis over the template switching oligonucleotide (TSO). The TSO contains three 3D-terminal ribonucleotides X (rX) which facilitate the template switching and carries terminal P5 Illumina® adaptor sequence. During PCR pre-amplification of the first cDNA strand, Illumina® adapters carrying P5 and P7 terminal sequences (required for clustering on an Illumina® flow cell) as well as index sequences are incorporated into the library. The sum size of the adapters (the size of "empty" library) is 143 bp.

## Kit materials

(\*) 96 rxns: if the kit is used for less than 4 times, then aliquoting of the reagents is not necessary. Otherwise, reagents highlighted in red (see below) must be aliquoted in 4 equal parts to be used in future experiments.

| Description                              | Cap color | Quantity (12 rxns) | Quantity (24 rxns) | Quantity (96 rxns) | Storage |
|------------------------------------------|-----------|--------------------|--------------------|--------------------|---------|
| RNA fragmentation buffer                 | White     | 12 μL              | 24 μL              | 96 µL              | -20°C   |
| Dephosphorylation buffer (DB)            | Yellow    | 24 μL              | 48 µL              | 192 µL             | -20°C   |
| Dephosphorylation reagent (DR)           | Yellow    | 3.6 µL             | 7.2 µL             | 28.8 µL            | -20°C   |
| Tailing reagent PLUS (TRP)               | Red       | 6 μL               | 12µL               | 48 µL              | -20°C   |
| Tailing Buffer PLUS (TBP)                | Red       | 12 μL              | 24 μL              | 96 µL              | -20°C   |
| RT primer H (RTPH)                       | Purple    | 12 μL              | 24 µL              | 96 µL              | -20°C   |
| RT primer M (RTPM)                       | Purple    | 12 μL              | 24 μL              | 96 µL              | -20°C   |
| Reverse Transcription Reagent (RTR)      | Purple    | 72 μL              | 144 μL             | 576 μL             | -20°C   |
| Template Switching Reagent (TSR)         | Purple    | 24 μL              | 48 µL              | 192 µL             | -20°C   |
| PCR Master Mix (PMM)                     | Green     | 840 µL             | 1680 µL            | 6720 μL            | -20°C   |
| CATS Index 1                             | Blue      | 30 μL              | 30 µL              | 120 µL             | -20°C   |
| CATS Index 2                             | Blue      | 30 μL              | 30 µL              | 120 µL             | -20°C   |
| CATS Index 3                             | Blue      | 30 μL              | 30 µL              | 120 µL             | -20°C   |
| CATS Index 4                             | Blue      | 30 μL              | 30 µL              | 120 µL             | -20°C   |
| CATS Index 5                             | Blue      | 30 μL              | 30 µL              | 120 µL             | -20°C   |
| CATS Index 6                             | Blue      | 30 μL              | 30 µL              | 120 µL             | -20°C   |
| CATS Index 7                             | Blue      | 30 μL              | 30 µL              | 120 µL             | -20°C   |
| CATS Index 8                             | Blue      | 30 μL              | 30 µL              | 120 µL             | -20°C   |
| CATS Index 9                             | Blue      | 30 μL              | 30 µL              | 120 µL             | -20°C   |
| CATS Index 10                            | Blue      | 30 μL              | 30 µL              | 120 µL             | -20°C   |
| CATS Index 11                            | Blue      | 30 μL              | 30 µL              | 120 µL             | -20°C   |
| CATS Index 12                            | Blue      | 30 μL              | 30 µL              | 120 µL             | -20°C   |
| CATS Index 13                            | Blue      | /                  | 30 µL              | 120 µL             | -20°C   |
| CATS Index 14                            | Blue      | /                  | 30 µL              | 120 µL             | -20°C   |
| CATS Index 15                            | Blue      | /                  | 30 µL              | 120 µL             | -20°C   |
| CATS Index 16                            | Blue      | /                  | 30 µL              | 120 µL             | -20°C   |
| CATS Index 18                            | Blue      | /                  | 30 µL              | 120 µL             | -20°C   |
| CATS Index 19                            | Blue      | /                  | 30 µL              | 120 µL             | -20°C   |
| CATS Index 20                            | Blue      | /                  | 30 µL              | 120 µL             | -20°C   |
| CATS Index 21                            | Blue      | /                  | 30 µL              | 120 µL             | -20°C   |
| CATS Index 22                            | Blue      | /                  | 30 µL              | 120 μL             | -20°C   |
| CATS Index 23                            | Blue      | /                  | 30 µL              | 120 μL             | -20°C   |
| CATS Index 25                            | Blue      | /                  | 30 µL              | 120 μL             | -20°C   |
| CATS Index 27                            | Blue      | /                  | 30 µL              | 120 μL             | -20°C   |
| Nuclease-free water                      | Clear     | 924 µL             | 800 µL             | 7392 µL            | -20°C   |
| Positive control (total human brain RNA) | Black     | 12 µL              | 12 µL              | 48 µL              | -80°C   |

## Index sequences and multiplexing recommendations

| Name          | Index primer sequence                                               | Expected index primer sequence read |
|---------------|---------------------------------------------------------------------|-------------------------------------|
| CATS Index 1  | CAAGCAGAAGACGGCATACGAGATCGTGATGTGACTGGAGTTCAGACGTGTGCTCTTCCGATC*T   | ATCACG                              |
| CATS Index 2  | CAAGCAGAAGACGGCATACGAGATACATCGGTGACTGGAGTTCAGACGTGTGCTCTTCCGATC*T   | CGATGT                              |
| CATS Index 3  | CAAGCAGAAGACGGCATACGAGATGCCTAAGTGACTGGAGTTCAGACGTGTGCTCTTCCGATC*T   | TTAGGC                              |
| CATS Index 4  | CAAGCAGAAGACGGCATACGAGATTGGTCAGTGACTGGAGTTCAGACGTGTGCTCTTCCGATC*T   | TGACCA                              |
| CATS Index 5  | CAAGCAGAAGACGGCATACGAGATCACTGTGTGACTGGAGTTCAGACGTGTGCTCTTCCGATC*T   | ACAGTG                              |
| CATS Index 6  | CAAGCAGAAGACGGCATACGAGATATTGGCGTGACTGGAGTTCAGACGTGTGCTCTTCCGATC*T   | GCCAAT                              |
| CATS Index 7  | CAAGCAGAAGACGGCATACGAGATGATCTGGTGACTGGAGTTCAGACGTGTGCTCTTCCGATC*T   | CAGATC                              |
| CATS Index 8  | CAAGCAGAAGACGGCATACGAGATTCAAGTGTGACTGGAGTTCAGACGTGTGCTCTTCCGATC*T   | ACTTGA                              |
| CATS Index 9  | CAAGCAGAAGACGGCATACGAGATCTGATCGTGACTGGAGTTCAGACGTGTGCTCTTCCGATC*T   | GATCAG                              |
| CATS Index 10 | CAAGCAGAAGACGGCATACGAGATAAGCTAGTGACTGGAGTTCAGACGTGTGCTCTTCCGATC*T   | TAGCTT                              |
| CATS Index 11 | CAAGCAGAAGACGGCATACGAGATGTAGCCGTGACTGGAGTTCAGACGTGTGCTCTTCCGATC*T   | GGCTAC                              |
| CATS Index 12 | CAAGCAGAAGACGGCATACGAGATTACAAGGTGACTGGAGTTCAGACGTGTGCTCTTCCGATC*T   | CTTGTA                              |
| CATS Index 13 | CAAGCAGAAGACGGCATACGAGATTGTTGACTGTGACTGGAGTTCAGACGTGTGCTCTTCCGATC*T | AGTCAA                              |
| CATS Index 14 | CAAGCAGAAGACGGCATACGAGATACGGAACTGTGACTGGAGTTCAGACGTGTGCTCTTCCGATC*T | AGTTCC                              |
| CATS Index 15 | CAAGCAGAAGACGGCATACGAGATTCTGACATGTGACTGGAGTTCAGACGTGTGCTCTTCCGATC*T | ATGTCA                              |
| CATS Index 16 | CAAGCAGAAGACGGCATACGAGATGGACGGGTGACTGGAGTTCAGACGTGTGCTCTTCCGATC*T   | CCGTCC                              |
| CATS Index 18 | CAAGCAGAAGACGGCATACGAGATGTGCGGACGTGACTGGAGTTCAGACGTGTGCTCTTCCGATC*T | GTCCGC                              |
| CATS Index 19 | CAAGCAGAAGACGGCATACGAGATCGTTTCACGTGACTGGAGTTCAGACGTGTGCTCTTCCGATC*T | GTGAAA                              |
| CATS Index 20 | CAAGCAGAAGACGGCATACGAGATAAGGCCACGTGACTGGAGTTCAGACGTGTGCTCTTCCGATC*T | GTGGCC                              |
| CATS Index 21 | CAAGCAGAAGACGGCATACGAGATTCCGAAACGTGACTGGAGTTCAGACGTGTGCTCTTCCGATC*T | GTTTCG                              |
| CATS Index 22 | CAAGCAGAAGACGGCATACGAGATTACGTACGGTGACTGGAGTTCAGACGTGTGCTCTTCCGATC*T | CGTACG                              |
| CATS Index 23 | CAAGCAGAAGACGGCATACGAGATATCCACTCGTGACTGGAGTTCAGACGTGTGCTCTTCCGATC*T | GAGTGG                              |
| CATS Index 25 | CAAGCAGAAGACGGCATACGAGATATATCAGTGTGACTGGAGTTCAGACGTGTGCTCTTCCGATC*T | ACTGAT                              |
| CATS Index 27 | CAAGCAGAAGACGGCATACGAGATAAAGGAATGTGACTGGAGTTCAGACGTGTGCTCTTCCGATC*T | ATTCCT                              |

<sup>(\*) =</sup> phosphorothioate bond

With the listed index primers above, we recommend the following combinations if the multiplexing of libraries is required:

| Multiplaying dagge  | Comb    |                    |                   |         |
|---------------------|---------|--------------------|-------------------|---------|
| Multiplexing degree | Index C | Index A            | Index T           | Index S |
|                     | CATS12  | CATS19             | /                 | /       |
|                     | CATS12  | CATS6              | /                 | /       |
| 2 samples           | CATS14  | CATS16             | /                 | /       |
|                     | CATS16  | CATS20             | /                 | /       |
|                     | CATS25  | CATS7              | /                 | /       |
|                     | CATS1   | CATS10             | CATS11            | /       |
|                     | CATS2   | CATS13             | CATS18            | /       |
| 3 samples           | CATS4   | CATS8              | CATS27            | /       |
|                     | CATS5   | CATS15             | CATS23            | /       |
|                     | CATS7   | CATS9              | CATS21            | /       |
| 4 samples           | CATS2   | CATS9              | CATS10            | CATS11  |
|                     | CATS4   | CATS5              | CATS6             | CATS7   |
|                     |         | 3-plex option with | any other adapter |         |

For 5 - 11-plex pools use 4-plex options with any other available adapters.

If a higher multiplexing degree is required (>= 12), any combination is possible regardless of the index chosen.

Finally, please note that **each index** is supplied in the kit to be **used up to 3 times** (maximum).

## Required materials not provided

#### General:

- Gloves
- Single channel pipettes and corresponding RNase-free filter tips: 10μL, 20μL, 20μL, 1000μL
- RNase AWAY™ decontamination reagent (ThermoFisher Scientific, 10328011)
- RNase-free tubes: 0.2, 0.5, 1.5 ml
- Table top centrifuge with strip rotor
- Centrifuge with a speed of 16000 g
- Vortex agitator
- Tube holder for 0.2, 0.5, 1.5 ml tubes
- DiaMag 0.2 ml tube magnetic rack (Diagenode, B04000001)
- DiaMag 1.5 ml tube magnetic rack (Diagenode, B04000003)
- Thermal cycler

#### For post-PCR libraries purification and clean-up:

Agencourt® AMPure® XP Beads (Beckman Coulter, A63881)

Absolute ethanol (VWR, 20821.310)

1X TE buffer (Sigma, 93283-100ML)

#### For DNA libraries size and yield estimation:

Agilent 2100 BioAnalyzer® and Agilent High Sensitivity DNA Kit (Agilent, 5067-4626)

Qubit® Fluorometer (Thermo Fisher Scientific); Qubit® dsDNA HS Assay Kit (Thermo Fisher Scientific, Q32851)

## General recommendations

- Please read the complete manual before first time use
- Decontaminate the working area as well as all the tools used to perform the library preparation procedure with RNase AWAY<sup>TM</sup> reagent.
- Wear gloves at all steps to protect the RNA sample from degradation by contaminants and nucleases.
   Change gloves between different steps throughout the protocol.
- All containers and storage areas must be free of contaminants and nucleases.
- Add enzymes to reaction solutions last and thoroughly incorporate them by pipetting up and down the solution several times.
- When using the protocol for the first time for a definite type of sample, we strongly recommend using the
  positive miRNA control included in the CATS kit.

## Sample requirements

## **Template**

The CATS library preparation method has been developed with high quality, intact RNA template that is free of contaminants. It has been designed to work with either purified total RNA, isolated poly(A) mRNA or rRNA-depleted RNA.

After RNA isolation, if the starting amount is not limited, it is recommended to first perform an RNA integrity check using the Agilent RNA 6000 RNA Pico kit (Cat. 5067-1513).

The CATS library preparation kit also works well with degraded material (e.g. FFPE tissue) but adaptation of the following method has to be made by the final user. Typically, the fragmentation step must be faster, if not completely omitted.

We recommend performing a fragmentation time course to find the optimal condition to construct a high-quality library.

The CATS RNA-seq Kit has three different options containing one or none sample preparation module.

If mRNA-sequencing is of interest, we recommend the CATS mRNA-seq Kit (Cat.C05010043) with an included poly(A) mRNA isolation module. If whole transcriptome sequencing is of interest, we recommend the CATS total RNA-seq Kit (Cat. C05010042) with an included rRNA depletion module. If total RNA sequencing is of interest or rRNA depletion is not required, we recommend the CATS library preparation core without any sample preparation module (Cat. C05010041). The CATS library preparation method has been specifically developed to work with the different sample preparation modules (poly(A) mRNA isolation or rRNA depletion). We recommend not making any substitutions for the combined solutions

## Input

Input used for the CATS library preparation needs to be free of contaminants and the RNA must be solubilized in nuclease-free water (preferably) or eventually in 1X TE buffer.

The CATS library preparation kit has been developed with inputs as low as 100 pg (in 7  $\mu$ L of water). However, if the starting amount is not limited, we recommend using 1-10 ng RNA as the library complexity correlates with the template quantity.

## Positive control: total human brain RNA

Positive control (black cap) is supplied for 12 reactions at a ready-to-use concentration of 1  $ng/\mu L$ . Please carefully store this product at -80°C and aliquot it in order to avoid freeze/thaw cycle which may decrease the library preparation efficiency.

When performing library preparation, please use 1  $\mu$ L of the positive control (= 1 ng) and complete the solution with 6  $\mu$ L of nuclease-free water before performing the first step of the protocol (fragmentation). A pre-amplification of 10x PCR cycles should be enough to prepare the library.

## Sequencing recommendations

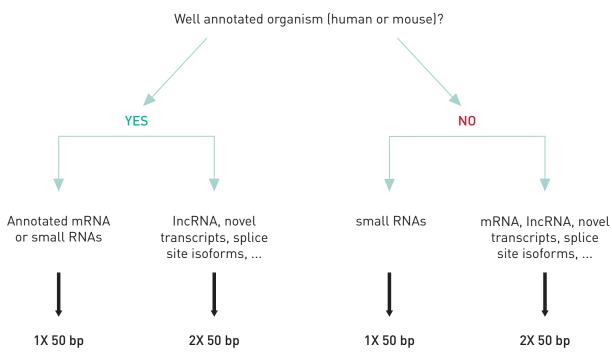

Figure 2: sequencing recommendations for Illumina® platform

The preparation of the CATS library is using the same 5'-end adaptor sequence as the NEBNext small RNA-seq kit. Therefore, it is strongly advised to submit the CATS libraries for sequencing as NEBNext small RNA libraries. Here below is a representation illustrating the 5' end sequence of the  $2^{nd}$  cDNA strand of a CATS library.

#### 

#### XXX: template switch motif

#### NNNNNNNNN: insert

If considering paired-end sequencing, it is advised to use CATS paired-end sequencing primer (for read2) C17011050 as it is specifically designed to span the poly(A) tail of the library and thus directly sequence the insert.

Then, if using standard Illumina sequencing primer for read2, a significant portion of the read2 will in fact results only in As.

## CATS RNA-seq sequencing recommendations: important information

Diagenode recommends whenever possible to sequence CATS libraries on 4-colours Illumina machines (e.g. HiSeq 2500 and MiSeq). However, CATS is also compatible with other Illumina sequencing platforms, although particular sequencing recommendations are advised.

We also recommend using the HiSeq Control Software version 2.2.38 or higher if sequencing on an Illumina HiSeq instrument.

| Platform        | Single end sequencing                         | Paired-end sequencing                                                                                                    | % of phiX to include in the library pool |
|-----------------|-----------------------------------------------|----------------------------------------------------------------------------------------------------|------------------------------------------|
| MiSeq           | Illumina standard sequencing primer for read1 | Read1: Illumina sequencing primer<br>Read2: CATS paired-end sequencing primer<br>(for read2) (C17011050) as stand-alone (*) | 1-5                                      |
| HiSeq 2500      | Illumina standard sequencing primer for read1 | Read1: Illumina sequencing primer Read2: CATS paired-end sequencing primer [for read2] (C17011050) as stand-alone (*)       | 1-5                                      |
| NextSeq 500     | Illumina standard sequencing primer for read1 | Read1: Illumina sequencing primer Read2: CATS paired-end sequencing primer [for read2] (C17011050) as stand-alone (*)       | 20                                       |
| HiSeq 3000/4000 | Illumina standard sequencing primer for read1 | Read1: Illumina sequencing primer<br>Read2: CATS paired-end sequencing primer<br>(for read2) (C17011050) as stand-alone (*) | 20                                       |

<sup>(\*)</sup> Read2: Please do NOT spike a "custom" CATS paired-end sequencing primer (for read2) (C17011050) into the standard Illumina primer (because the standard primer will lead to sequencing of polyA tracts, reducing run quality).

PhiX is required and will be read from read1, but will not be read in read2.

Further information on how to treat custom sequencing primer on Illumina platforms can be found following the links below:

https://support.illumina.com/downloads/miseq-system-custom-primers-guide-15041638.html

https://support.illumina.com/downloads/hiseq-using-custom-primers-reference-guide-15061846.html

https://support.illumina.com/downloads/nextseq-500-custom-primers-guide-15057456.html

More information about Optimizing Cluster Density on Illumina Sequencing Systems

 $\underline{https://support.illumina.com/content/dam/illumina-marketing/documents/products/other/miseq-overclustering-primer-770-2014-038.pdf$ 

## Trimming of the raw reads

Due to special mechanisms in creating CATS libraries such as template switching and artificial poly(A) tailing, particular trimming procedures are needed to clean the reads prior mapping. This step is mandatory and not completing or improperly completing this step may result in a low mapping rate of the reads.

The most important trimming step is to remove the first three bases of the reads and the poly(A) tail. To get as clean results as possible, the Ns and the sequencing adapter contaminations can be removed as well, though they occur in the reads with much lower frequency than the poly(A) tail or the template switch motif.

Reads less than 18 nt in length are advised to be discarded to avoid ambiguous mapping.

The following commands are recommended to be used with the Cutadapt software to trim reads prior to mapping.

#### Read1

#### Read2

cutadapt --trim-n --match-read-wildcards -n 2 -g  $T\{100\}$  -a SSSGATCGTCGG -m 18 -o <output.file> <input.file>

For paired-end reads both commands Read 1 and Read2 are needed. For single reads please use only the Read1 command. Note that an installation of Cutadapt is necessary.

Please note: we provide both commands [CATS\_trimming\_r1.sh; CATS\_trimming\_r2.sh] for trimming and their corresponding User Manual available as a download on the CATS RNA-seq Kits product pages under "Documents" <a href="https://www.diagenode.com/en/categories/library-preparation">https://www.diagenode.com/en/categories/library-preparation</a>.

## Mapping of the reads

Read1 is aligning to the sense strand of the input RNA whereas the read2 if a paired end configuration is considered is aligning to the antisense strand.

## **Technical support**

Please contact the Diagenode's technical support in case of any query: Customer.Support@diagenode.com

## Short protocol for experienced users

- 1. Add 1 µL of RNA fragmentation buffer to the 7 µL of the template RNA (10 ng 100 pg)
- 2. Incubate at 94°C during 7 minutes (RIN > 8) on thermal cycler (lid=105°C). If the template RNA is degraded (RIN <8), please perform a fragmentation time course to find the optimal fragmentation conditions.
- 3. Meanwhile, prepare dephosphorylation master mix (DMM) by mixing 2 µL Dephosphorylation buffer (DB) (yellow cap) and 0.3 µL Dephosphorylation reagent (DR) (yellow cap).
- 4. Add 2  $\mu$ L DMM to 8  $\mu$ L of template fragmented RNA. Mix by pipetting up and down 5 times. Unused DMM can be stored at -20°C and thawed up to 3 times.
- 5. Incubate 15 min at 37°C on thermal cycler (lid=105°C).
- 6. Meanwhile, prepare tailing master mix (TMM) by mixing 1  $\mu$ L of Tailing buffer PLUS (TBP) (red cap) and 0.5  $\mu$ L Tailing Reagent PLUS (TR) (red cap).
- 7. Add 1.5 µL TMM to the reaction tube. Mix by pipetting up and down 5 times.
- 8. Centrifuge tubes shortly (1-2 sec) at max 16.000g VERY IMPORTANT
- 9. Incubate 40 min at 37°C + 20 min at 65° on thermal cycler (lid=105°C). Then, the sample can be kept on ice afterwards.
- 10. Add (purple cap)

1  $\mu$ L RT primer H (RTPH) for **10 ng – 500 pg** RNA or 1  $\mu$ L RT primer M (RTPM) for **500 pg – 100 pg** RNA NO NEED TO MIX.

- 11. Incubate 2 min at 72°C + 2 min at 42°C on thermal cycler (lid=105°C).
- 12. Add 6 µL Reverse Transcription Reagent (RTR) (purple cap) and mix by pipetting up and down 5 times.
- 13. Incubate on thermal cycler at 42°C for 15 min (lid=105°C).
- 14. Add  $2 \mu L$  Template Switching Reagent (TSR) (purple cap) and mix by pipetting up and down 5 times.
- 15. Incubate 120 min at  $42^{\circ}\text{C} + 10$  min at  $70^{\circ}\text{C}$  on thermal cycler (lid=105°C).

After reverse transcription, the sample can be kept at +4°C overnight (lid=25°C) or frozen until further use.

- 16. Add 10  $\mu$ L of 10  $\mu$ M CATS Index (24 indexes) for Illumina® (blue cap) and 70  $\mu$ L PCR Master Mix (PMM) (green cap). Mix by pipetting up and down 5 times (with the same tip after adding PMM).
- 17. PCR reaction: (lid=105°C)

<u>Initial denaturation</u>: 98°C for 30 sec

Amplification cycles: + from 10 (10 ng RNA input) to 16 (100 pg RNA input) cycles.

Cycle

(denaturation) 98°C for 10 sec

(hybridization) 62°C for 30 sec

(elongation) 72°C for 30 sec

Final extension: 72°C for 10 min.

#### Hold at +4°C (lid=25°C) or store at -20°C until further use

- 18. Clean up the library with 0.9X AMPure® XP beads (90 µL) and elute the product in 50 µL of water
- 19. Repeat the 0.9X clean-up procedure ( $45\mu$ L) with AMPure® XP beads but elute the purified library in 20  $\mu$ L 1X TE buffer.
- 20. Perform quality check of the library with Qubit® + Bioanalyzer®
- 21. Load to HiSeq or MiSeq.

For paired-end sequencing, use Read2 Custom-seq primer.

## **Detailed protocol**

#### Notice before starting:

The protocol has been developed for input ranging from 10 ng to 100 pg of RNA. A starting sample volume of  $7 \mu L$  is used in the library preparation process. If the volume is lower, please fill to  $7 \mu L$  with nuclease-free water (clear cap).

It is advised, when performing the protocol for the first time with a particular template, to include a reaction for the provided positive control and a reaction without template as a negative control. The negative control should be included in order to check the absence of contaminants in the working environment.

The following protocol is described for one sample. If using more than one sample, please scale up accordingly.

Starting material:

- a. 10 ng 100 pg isolated poly(A) mRNA : mRNA-seg CATS kit
- b. 10 ng 100 pg rRNA depleted RNA : whole transcriptome CATS kit
- c. 10 ng 100 pg total RNA : total RNA (without sample preparation module) CATS kit

### 1. RNA fragmentation

- 1. Add 1  $\mu$ L of RNA fragmentation buffer to the 7  $\mu$ L of template RNA (10 ng 100pg) and mix by pipetting up and down 5 times.
- 2. Incubate at 94°C for 7 min (lid=105°C). (RIN >8) and then immediately cool the sample on ice.

  If the template RNA is degraded (RIN <8), please perform a fragmentation time course to find the optimal fragmentation conditions.

#### 2. RNA de-phosphorylation and tailing

- 3. Prepare RNA dephosphorylation master mix (DMM) by mixing 2 μL Dephosphorylation buffer (DB) (yellow cap) and 0.3 μL Dephosphorylation reagent (yellow cap) in a sterile nuclease-free PCR tube.
- 4. Mix 8 μL fragmented RNA and 2 μL DMM in a sterile nuclease-free PCR tube. Mix by pipetting up and down 5 times. Unused DMM can be stored at -20°C and thawed up to 3 times.
- 5. Incubate 15 min at 37°C on thermal cycler (lid=105°C).
- 6. Meanwhile, prepare RNA tailing master mix (TMM) by mixing 1 μL Tailing buff PLUS (TBP) (red cap) with 0.5 μL Tailing Reagent PLUS (TRP) (red cap) in a sterile nuclease-free PCR tube.
- 7. Add 1.5  $\mu$ L TMM to the reaction tube and mix by pipetting up and down 5 times.
- 8. Centrifuge tubes for a short time (1-2 sec) at max speed (> 10.000g)
- 9. Incubate 40 min at 37°C + 20 min at 65°C on thermal cycler (lid=105°C).

#### 3. Reverse transcription

10. Add (purple cap)

1  $\mu$ L RT primer H (RTPH) for **10 ng – 500 pg** RNA or 1  $\mu$ L RT primer M (RTPM) for **500 pg – 100 pg** RNA NO NEED TO MIX.

- 11. Incubate 2 min at 72°C + 2 min at 42°C on thermal cycler (lid=105°C).
- 12. Add 6 µL Reverse Transcription Reagent (RTR) (purple cap) and mix by pipetting up and down 5 times.
- 13. Incubate on thermal cycler at 42°C for 15 min (lid=105°C).
- 14. Add 2 µL Template Switching Reagent (TSR) (purple cap) and mix by pipetting up and down 5 times.
- **15.** Incubate 120 min at 42°C + 10 min at 70°C on thermal cycler (lid=105°C). After reverse transcription, the sample can be kept at +4°C overnight (lid=25°C) or frozen until further use.

## 4. PCR pre-amplification and purification

- 16. Add 10 μL of 10 μM CATS Index (24 indexes) for Illumina® (blue cap) and 70 μL PCR master mix (PMM) (green cap). Mix by pipetting up and down 5 times (with the same tip after adding PMM).
- 17. Place the tube in a thermal cycler with a heated lid (105°C) and run the following program:

```
98°C for 30 sec

10 sec at 98°C

30 sec at 62°C

30 sec at 72°C

10 min at 72°C
```

Hold at +4°C (lid=25°C) or store at -20°C until further use

| Input RNA | Cycles |
|-----------|--------|
| 10 ng     | 10     |
| 1 ng      | 14     |
| 100 pg    | 16     |

- 18. Clean up the library with 0.9X AMPure® XP beads to remove small DNA fragments
  - Let the beads warm to room temperature on a rotating wheel or shaking device
  - Add 90  $\mu$ L of AMPure® XP beads to the 100  $\mu$ L of sample and mix thoroughly by pipetting up and down several times or by vortexing a few seconds
  - Incubate at room temperature for 5 min on a rotating wheel
  - Pulse spin the tube and put it on a magnetic rack until the beads have collected on the side of the tube
  - Discard the supernatant once it is completely clear
  - Wash the sample with 200 μL of 80% ethanol for 30 sec without disturbing the beads pellet
  - Take out the supernatant without disturbing the beads pellet and repeat the wash step once again
  - · Pulse spin the tube and put it on a magnetic rack to attract the beads on the wall of the tube

- Evacuate the residual ethanol by pipetting
- Air dry the beads pellet at room temperature with the tube cap opened for 2-3 minutes
- Resuspend the beads pellet in 50 µL of water
- Wait for 2 minutes, during which time the DNA is solubilized
- Put the tube on the magnetic rack and wait for the beads to be attracted completely
- Transfer the clear supernatant in a sterile nuclease-free 1.5 ml tube
- Repeat the clean-up procedure with 0.9X AMPure® XP beads (45  $\mu$ L) but elute the purified library in 20  $\mu$ L of 1X TE buffer.

#### 5. Quality control of the library

- 19. Measure the concentration of the DNA in the purified library with a Qubit® dsDNA HS Assay Kit
- 20. Load 1  $\mu$ L of the purified library on the BioAnalyzer® using a DNA 1000 chip (for DNA concentration > 5 ng/ $\mu$ L) or DNA High Sensitivity Chip (for DNA concentration < 5 ng/ $\mu$ L) according to the manufacturer's instructions.

## Quality requirements

When the CATS protocol is followed precisely and the proper conditions for the particular RNA input is used, the following standards of quality can be expected:

- 1. The yield of the final DNA libraries in 20 µL eluate after AMPure® XP beads clean-up should be typically between 150 400 ng when quantified with Qubit® HS dsDNA assay.
- 2. The amount of primer (40-80 bp) or/and "empty" DNA libraries (~143 bp) should not exceed 5-10% of the total DNA libraries.

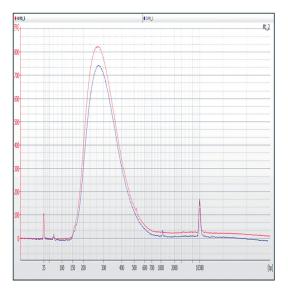

Figure 3: BioAnalyzer® DNA electrophoregram of CATS library made from 1 ng of poly(A) mRNA isolated from total human universal RNA (Agilent, 740000)

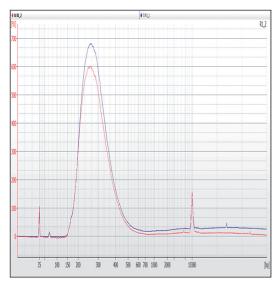

Figure 4: BioAnalyzer® DNA electrophoregram of CATS library made from 1 ng of rRNA depleted RNA isolated from total human universal RNA (Agilent, 740000)

## References

Turchinovich A, Surowy H, Burwinkel. "Synthesis of double-stranded nucleic acids" // application number: EP14168313.6; submission number: 2761687; date of receipt: 14 May 2014; submitted by: CN=Thomas Böhmer 36692, ZSP Patentanwälte.

Turchinovich A, Surowy H, Serva A, Zapatka M, Lichter P, Burwinkel B. Capture and Amplification by Tailing and Switching (CATS): An ultrasensitive ligation-independent method for generation of DNA libraries for deep sequencing from picogram amounts of DNA and RNA // RNA Biol. 2014 Jun 12;11(7).

## Related products

| Product name                                    | Cat. No.  | Format         |
|-------------------------------------------------|-----------|----------------|
|                                                 | C05010046 | 12 rxns        |
| CATS Total RNA-seq Kit (with rRNA depletion) v2 | C05010042 | 24 rxns        |
|                                                 | C05010050 | 96 rxns        |
|                                                 | C05010047 | 12 rxns        |
| CATS mRNA-seq Kit (with polyA selection) v2     | C05010043 | 24 rxns        |
|                                                 | C05010051 | 96 rxns        |
|                                                 | C05010044 | 12 rxns        |
| CATS Small RNA-seq Kit                          | C05010040 | 24 rxns        |
|                                                 | C05010048 | 96 rxns        |
| CATS paired-end sequencing primer               | C17011050 | 50 μL / 500 μL |

# FOR RESEARCH USE ONLY. Not intended for any animal or human therapeutic or diagnostic use.

© 2017 Diagenode SA. All rights reserved. No part of this publication may be reproduced, transmitted, transcribed, stored in retrieval systems, or translated into any language or computer language, in any form or by any means: electronic, mechanical, magnetic, optical, chemical, manual, or otherwise, without prior written permission from Diagenode SA (hereinafter, "Diagenode"). The information in this guide is subject to change without notice. Diagenode and/or its affiliates reserve the right to change products and services at any time to incorporate the latest technological developments. Although this guide has been prepared with every precaution to ensure accuracy, Diagenode and/or its affiliates assume no liability for any errors or omissions, nor for any damages resulting from the application or use of this information. Diagenode welcomes customer input on corrections and suggestions for improvement.

## **NOTICE TO PURCHASER**

#### LIMITED LICENSE

The information provided herein is owned by Diagenode and/or its affiliates. Subject to the terms and conditions that govern your use of such products and information, Diagenode and/or its affiliates grant you a nonexclusive, nontransferable, non-sublicensable license to use such products and information only in accordance with the manuals and written instructions provided by Diagenode and/or its affiliates. You understand and agree that except as expressly set forth in the terms and conditions governing your use of such products, that no right or license to any patent or other intellectual property owned or licensable by Diagenode and/or its affiliates is conveyed or implied by providing these products. In particular, no right or license is conveyed or implied to use these products in combination with any product not provided or licensed to you by Diagenode and/or its affiliates for such use.

Limited Use Label License: Research Use Only The purchase of this product conveys to the purchaser the limited, non-transferable right to use the product only to perform internal research for the sole benefit of the purchaser. No right to resell this product or any of its components is conveyed expressly, by implication, or by estoppel. This product is for internal research purposes only and is not for use in commercial applications of any kind, including, without limitation, quality control and commercial services such as reporting the results of purchaser's activities for a fee or other form of consideration. For information on obtaining additional rights, please contact info@diagenode.com.

#### **TRADEMARKS**

The trademarks mentioned herein are the property of Diagenode or their respective owners. Bioanalyzer is a trademark of Agilent Technologies, Inc. Agencourt and AMPure are registered trademarks of Beckman Coulter, Inc. Illumina is a registered trademark of Illumina Inc; Qubit is a registered trademark of Life Technologies Corporation.

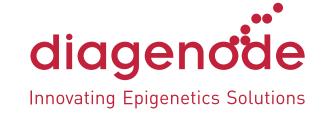

### DIAGENODE HEADQUARTERS

#### DIAGENODE S.A. BELGIUM | EUROPE

LIEGE SCIENCE PARK Rue Bois Saint-Jean, 3 4102 Seraing - Belgium Tel: +32 4 364 20 50 rax: +32 4 364 20 51 orders@diagenode.com info@diagenode.com

#### DIAGENODE INC. USA | NORTH AMERICA

400 Morris Avenue, Suite #101 Denville, NJ 07834 Tel: +1 862 209-4680 Fax: +1 862 209-4681 orders.na@diagenode.com info.na@diagenode.com

# FOR A COMPLETE LISTING OF DIAGENODE'S INTERNATIONAL DISTRIBUTORS VISIT:

nttp://www.diagenode.com/company/ distributors.php For rest of the world, please contact Diagenode sa. www.diagenode.com

© 2016 Diagenode, Inc. All rights reserved. The content of this document cannot be reproduced without prior permission of the authors. Bioruptor & IP-Star are registered trademarks of Diagenode